# For quicker, hassle-free canteen and school payments, try *Qkr!* today

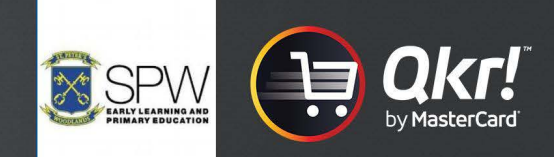

Introducing *Qkr!* (pronounced 'quicker') by MasterCard: the easy-to-use phone app that gives you the flexibility to place orders at a time and place that suits you. *Qkr!:* 

- Saves you time by letting you order and pay for canteen items directly from your phone;
- Reduces the need for your child to bring cash to school;
- Reduces the time school staff spend on administrative tasks

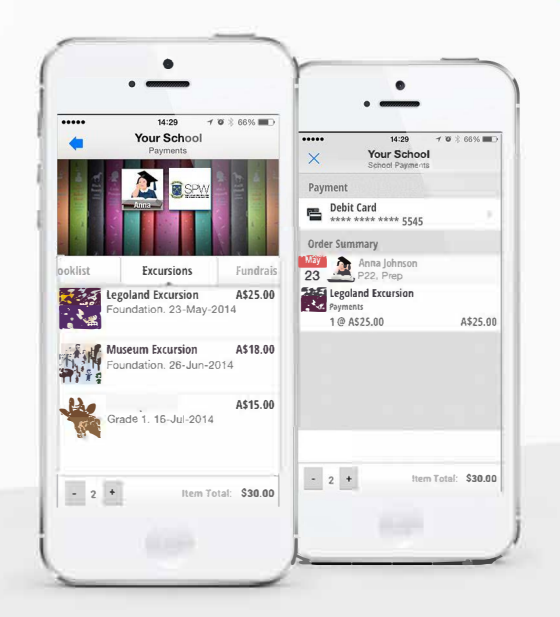

# Getting started is easy - try it yourself today

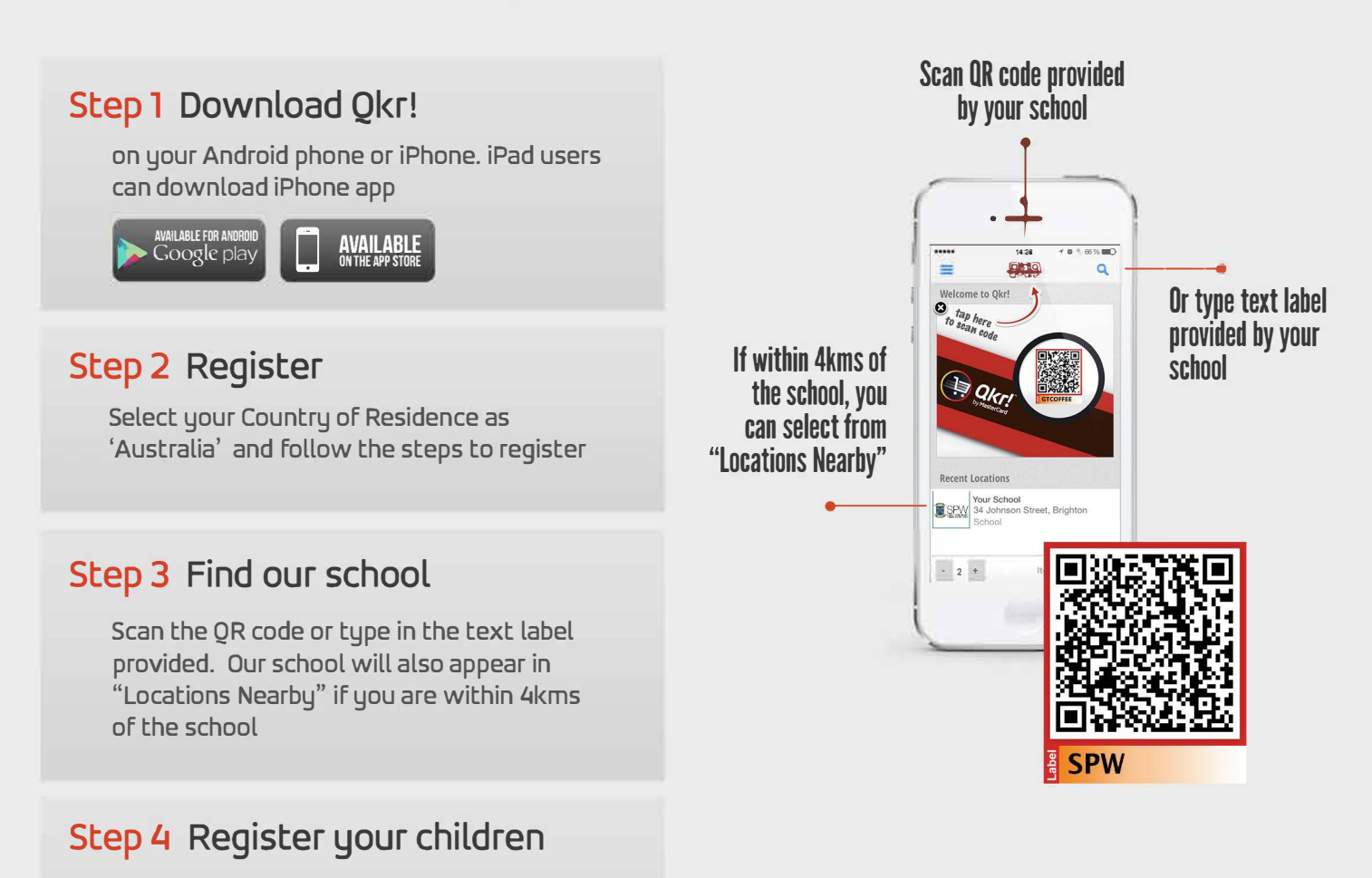

When first accessing your school menu, you will be prompted to register your child. This allows you to make school orders on their behalf.

## **Now you're ready to order and**  pay for meals and other items...

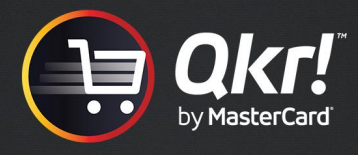

### Manage your children's details

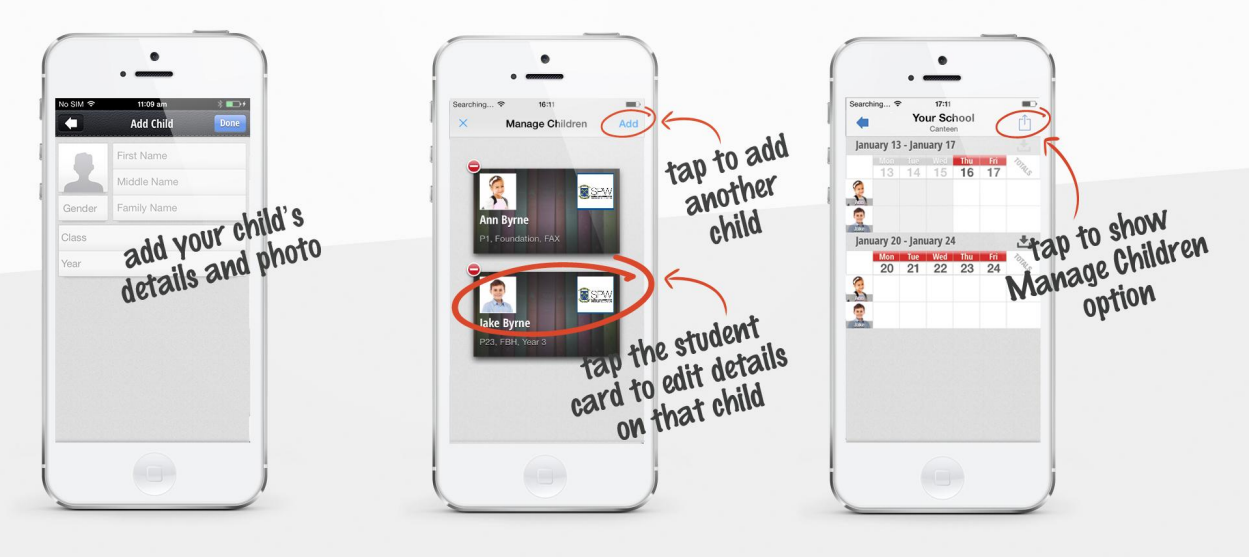

#### Order meals

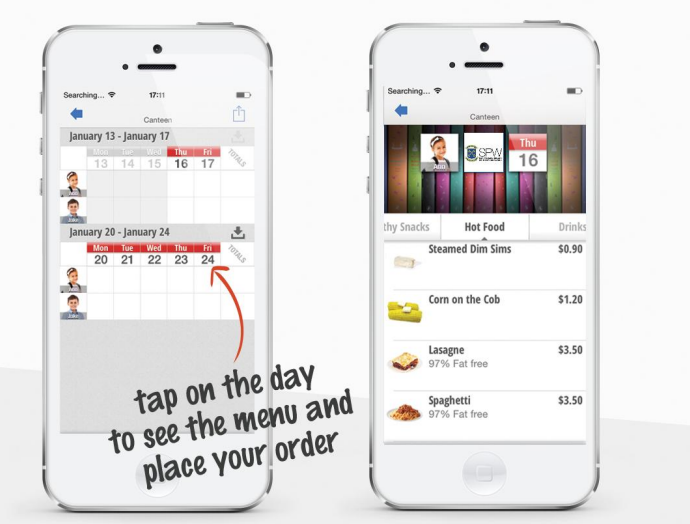

#### Save time & re-order

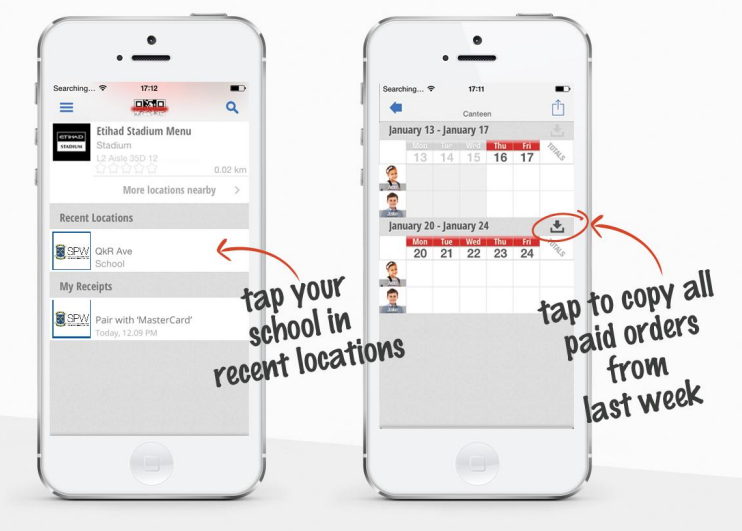

### Add multiple payment cards

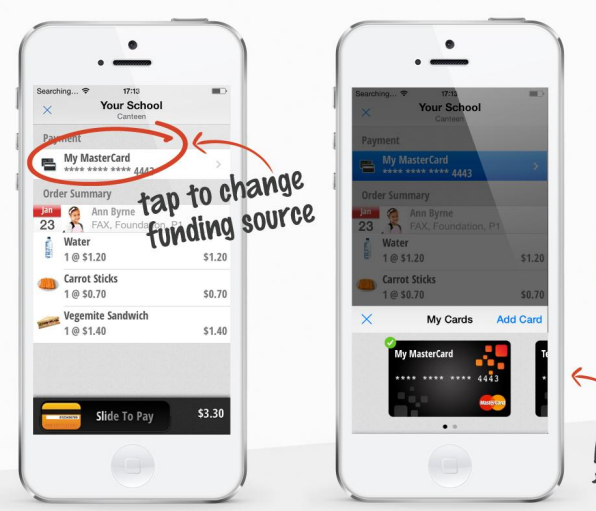

Pay with any scheme credit, debit or pre-paid card accepted by the school. At checkout, you can select from any of your registered cards.

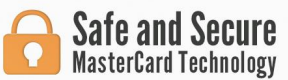

Add up to five cards<br>to your Qkr! account

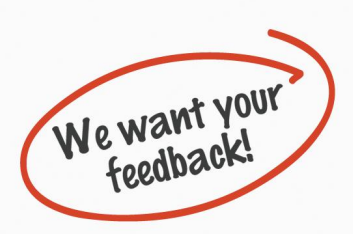

Please send your comments or suggestions on how the QkR service could be improved to the school office.